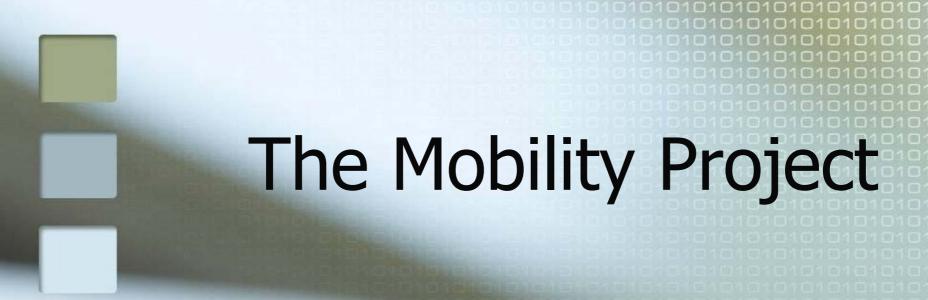

# WEB-SERVICES FOR EXCHANGE OF DATA ON COOPERATION AND MOBILITY BETWEEN HIGHER EDUCATION INSTITUTIONS

#### Janina Mincer-Daszkiewicz

jmd@mimuw.edu.pl

#### affiliations:

MUCI, Poland, consortium of Polish universities, owner of USOS (University Study-Oriented System), project leader

University of Warsaw, Faculty of Mathematics, Computer Science and Mechanics, Assistant Professor (operating systems, parallel programming, system programming, software engineering, ...)

## Agenda

- Real life scenarios and needs
- WSDL format of exchanged data (ver. 2)
- Mobility web node (ver. 2)
  - architecture
  - testbed
- Problems to solve

# Real life scenario

International Relations Office at the University of Warsaw

Faculty of Mathematics, Computer Science and Mechanics

**University Study-Oriented System (USOS)** 

### USOS - module for IRO

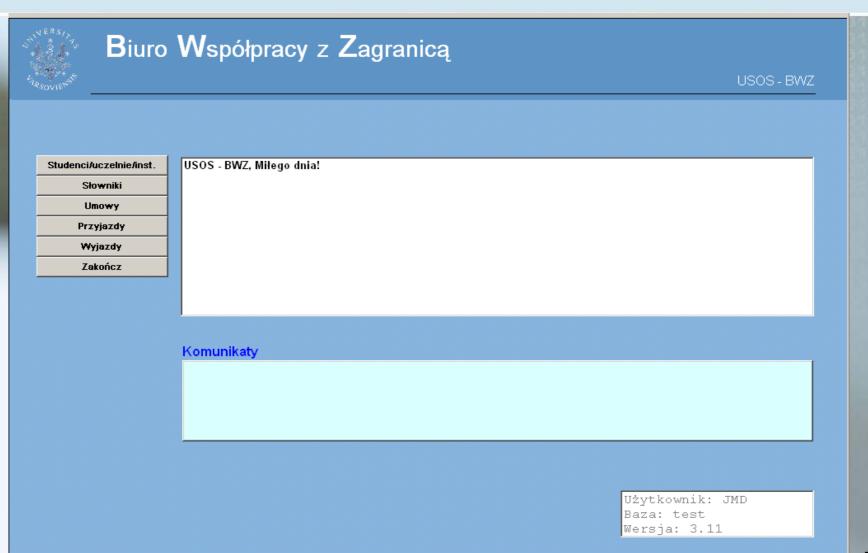

# IRO – International cooperation Agreements

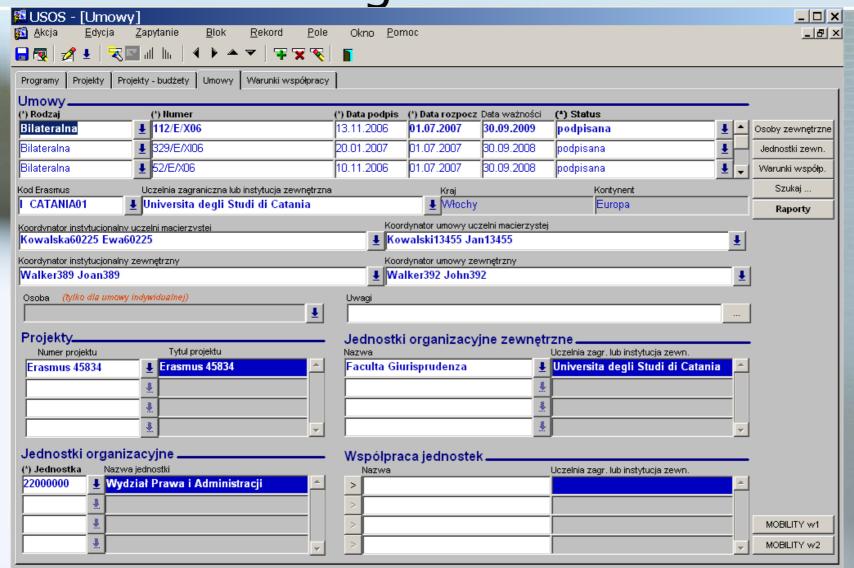

# IRO – Agreement → Conditions of cooperation

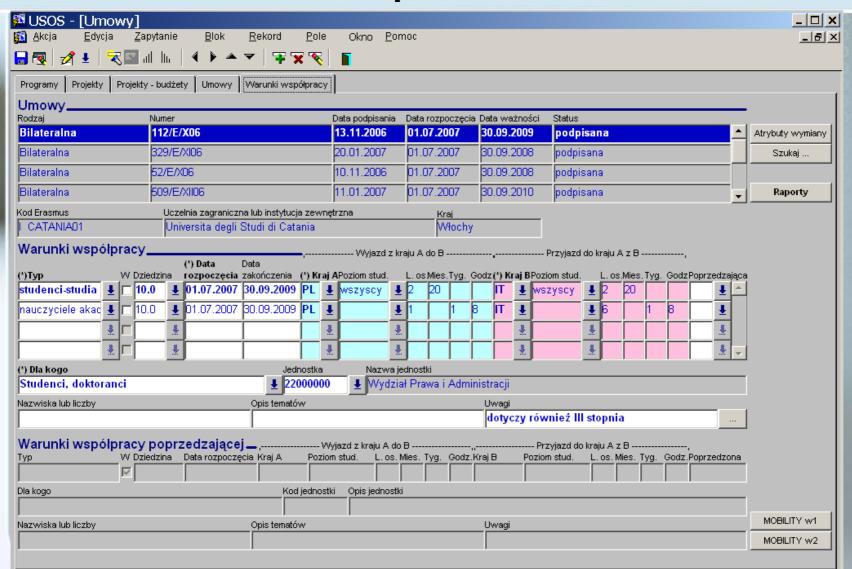

## Faculty – Offers available for students

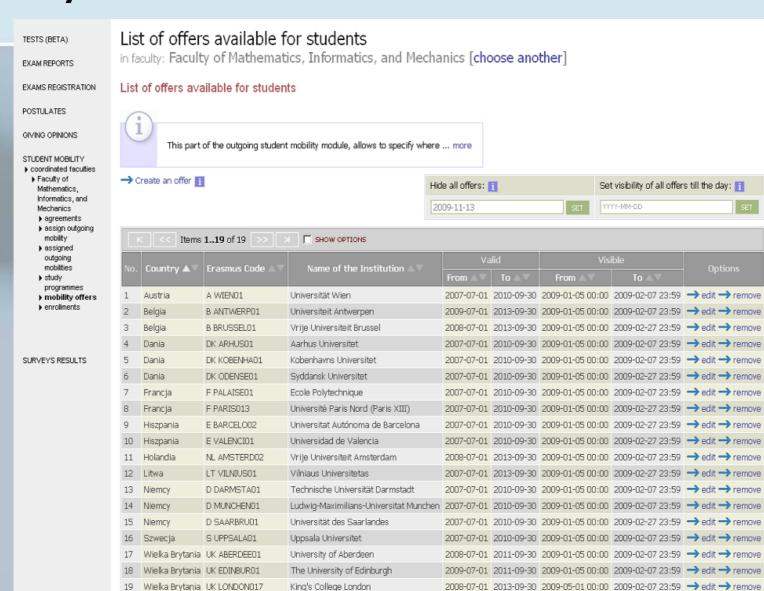

Items 1..19 of 19

## Faculty – Student's application

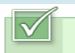

This application has been accepted.

| Priority | Institutions to which the student wants to go. 🚺 (max 3) |
|----------|----------------------------------------------------------|
| 1        | Université Paris Nord (Paris XIII) (Mathematics)         |
| 2        | Vrije Universiteit Brussel (Mathematics)                 |
| 3        | Universitat Autónoma de Barcelona (Mathematics)          |

|          | RLMTODO                                             | ľ |
|----------|-----------------------------------------------------|---|
| Language | Level                                               | [ |
| English  | znam język dostatecznie dobrze, by rozumieć wykłady |   |
| French   | znam język dostatecznie dobrze, by rozumieć wykłady | ] |
| German   | znam język dostatecznie dobrze, by rozumieć wykłady | F |

| Courses with marks (ma |                                            |     |  |  |  |
|------------------------|--------------------------------------------|-----|--|--|--|
| 1000-135RC1a           | Partial differential equations I           | 4,5 |  |  |  |
| 1000-1L00RR            | Differential equations in natural sciences | 5   |  |  |  |
| 1000-135ST1            | Statistics I                               | 4,5 |  |  |  |

| Opinion              | (min 1 )(max 1) |           |  |
|----------------------|-----------------|-----------|--|
| RLMTODO              | Status 🚺        | Options 🚺 |  |
| Grzegorz Łukaszewicz | submitted       | → view    |  |

#### Motivation letter in a foreign language

Please consider my candidature to the deans founded scholarship.

Dear Sir or Madam,

I am writing to propose my candidature to the Socrates-Erasmus student exchange program in the academic year 2009/10. I'm a student of the fourth year of mathematics. I am studying mathematics as a primary specialization in a Individual Studies Program in conjunction with physics.

It is a great combination which makes studying more interesting and purposeful. I am a hard-working and solid person. A result of that is the fact that every semester I am exceeding the required ECTS numbers and every subject I take on is passed by me. Thanks to such approach I have passed more subjects that were necessary, and I have also passed numerous subjects on the faculty of Physics.

I believe that an international scholarship will be a great opportunity for me to widen my horizons (not only mathematical) and to get more knowledge in various fields. I am aware that it may be a difficult challenge, however I am sure I will be able to cope with it and it will be a great benefit to me as well.

As a person who is travelling a lot, and with good knowledge in foreign languages I hope I won't have any problems to acommodate myself in a new environment. After finishing my master degree I am planning to continue my studies to reach the PhD degree.

Best regards

# Faculty - Nominations

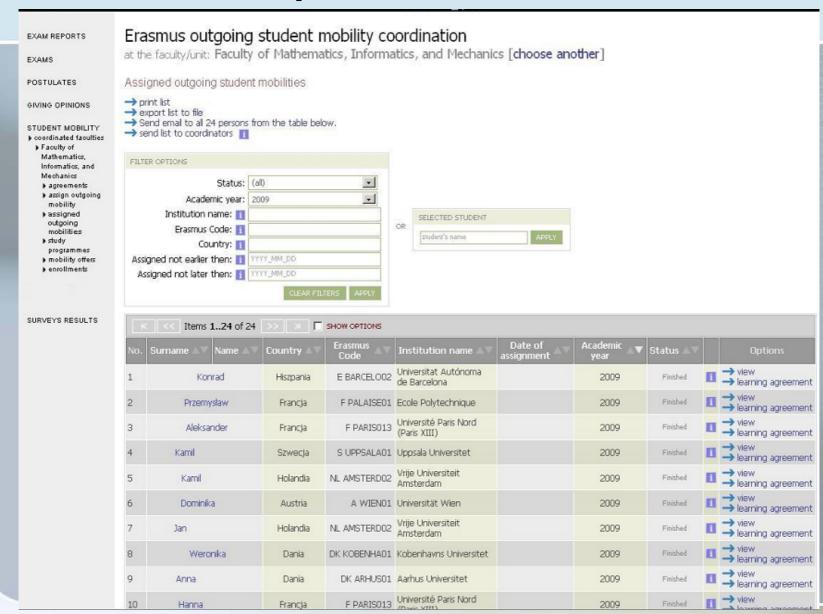

# IRO – Outgoing mobility

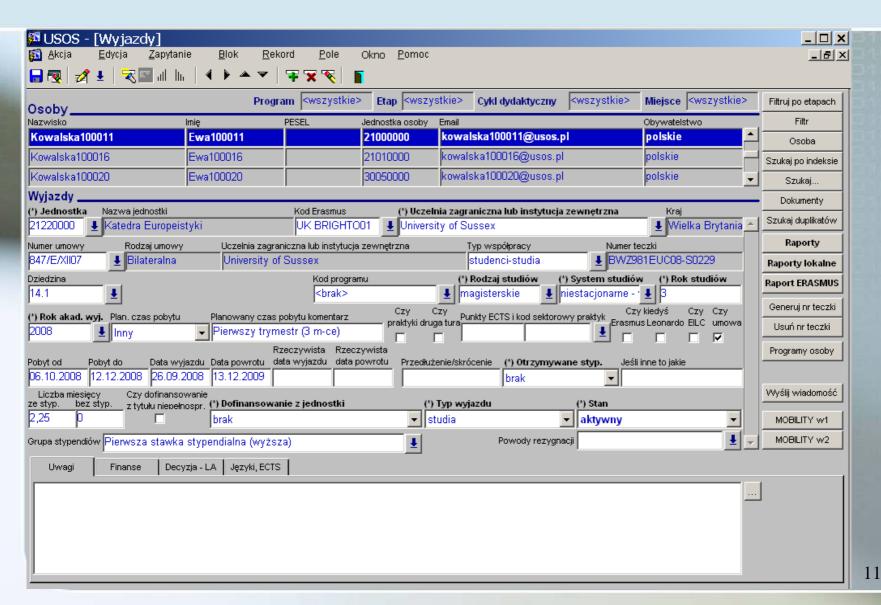

## IRO – What happens next ...

#### **Nominations are:**

- typed manually into partner's system (many different systems, many different styles and requirements)
- scanned,
- faxed,
- delivered by phone call
- ...

Usually many times (updates are common)

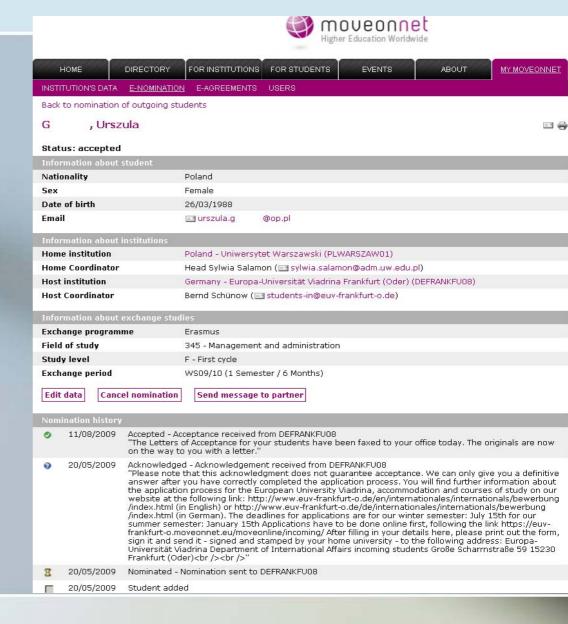

# IRO – We would prefer to do it with ... one click → SEND button...

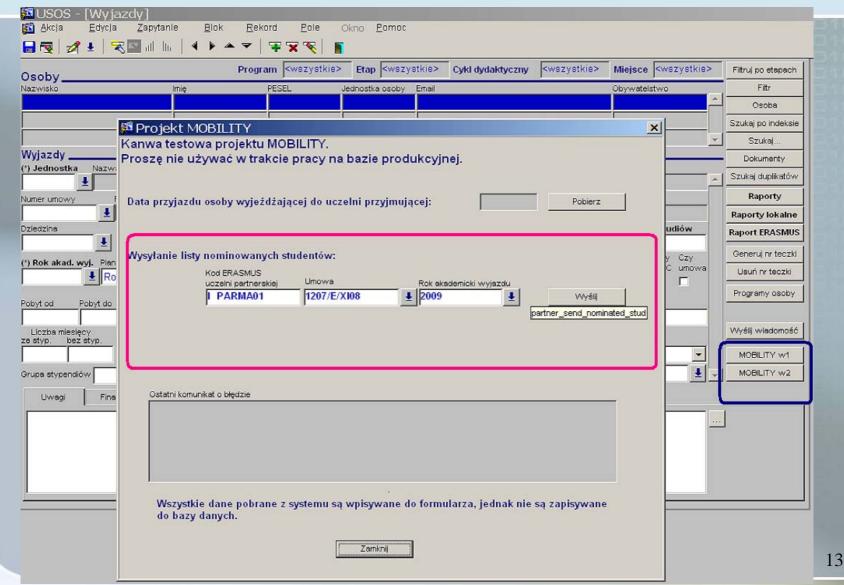

IRO – partner would send us his students in a similar way → this is the result of the remote invocation of sendNominatedStudents()

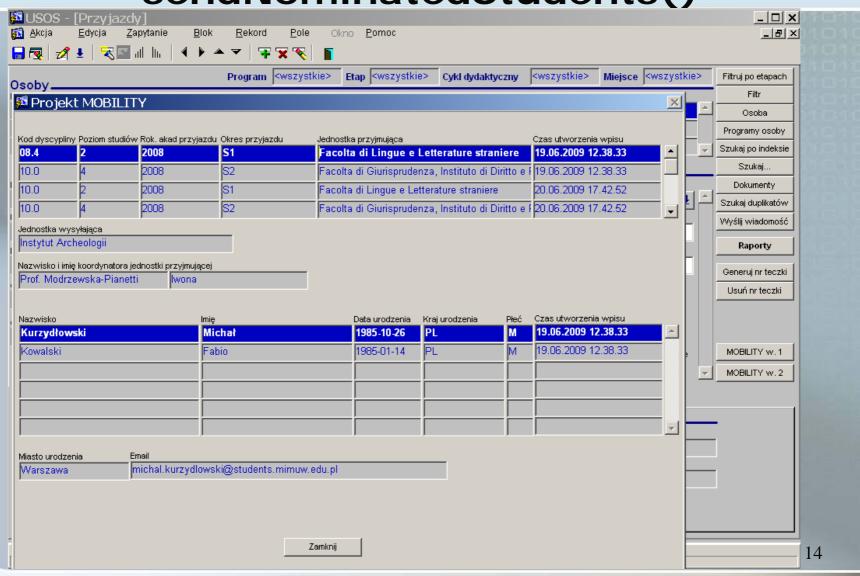

#### Other scenarios

- Signing agreement (organization's information record, cooperation conditions of the agreement)
- Sending Learning Agreements (sending token vs sending structured data)
- Getting Transcripts of Records (grades)
- Sending departure/arrival dates of mobile students (important → scholarships)
- Sending course catalog

# Learning Agreement

#### LEARNING AGREEMENT

|                                                           | Academic year: Winter semester 2009/2010                                                                                          |                                        |                                                            |                    |  |  |
|-----------------------------------------------------------|----------------------------------------------------------------------------------------------------|----------------------------------------|------------------------------------------------------------|--------------------|--|--|
| Field of study: Informatics, Computer Science (code 11.3) |                                                                                                    |                                        |                                                            |                    |  |  |
|                                                           |                                                                                                    |                                        |                                                            |                    |  |  |
| Name of                                                   |                                                                                                    |                                        |                                                            |                    |  |  |
| Aleksa                                                    | ander G                                                                                                    |                                        |                                                            |                    |  |  |
| Constitute                                                | landin din                                                                                                    |                                        | 0                                                          | ·                  |  |  |
| Sending institution: Country: University of Warsaw Poland |                                                                                                    |                                        |                                                            |                    |  |  |
| Universi                                                  | ity of warsaw                                                                                                    |                                        | Polan                                                      | iu .               |  |  |
| DETAILS                                                   | S OF THE PROPOSED STU                                                                                                    | DY PROGRAM ABROAD/LEARNIN              | NG AGREEMENT                                               |                    |  |  |
| Receiving                                                 | g institution:                                                                                                    |                                        | Count                                                      | try:               |  |  |
| Univer                                                    | sité Paris Nord (Paris                                                                                                    | XIII)                                  | Franc                                                      | e                  |  |  |
| (                                                         | Current version                                                                                                    |                                        |                                                            |                    |  |  |
| [C                                                        | Course unit code (if any)                                                                                                    | Course unit title (as indicated in the | he information package):                                   | Number of ECTS     |  |  |
| L                                                         |                                                                                                    |                                        |                                                            | credits if applied |  |  |
|                                                           |                                                                                                    | Algorytmique parallele et distri       |                                                            | 4                  |  |  |
|                                                           |                                                                                                    | Analyse de Fourrier et theorie         | du signal                                                  | 4                  |  |  |
|                                                           |                                                                                                    | Calcul haute performance               |                                                            | 5                  |  |  |
|                                                           | Modelisation mathematique pour le traitment des images                                                                            |                                        |                                                            |                    |  |  |
| Г                                                         | Programmation mathematique approfondie                                                                                            |                                        |                                                            |                    |  |  |
| Systemes distribues 4                                     |                                                                                                    |                                        |                                                            | 4                  |  |  |
|                                                           |                                                                                                    |                                        |                                                            |                    |  |  |
| D (                                                       |                                                                                                    |                                        |                                                            |                    |  |  |
| Date                                                      |                                                                                                    |                                        | Student's signature:                                       |                    |  |  |
|                                                           | *******                                                                                                    |                                        | ***************************************                    |                    |  |  |
| CENDIN                                                    | G INSTITUTION                                                                                                    |                                        |                                                            |                    |  |  |
|                                                           |                                                                                                    |                                        |                                                            |                    |  |  |
| we contim                                                 | that this property program or succyric                                                                                            | active ment is approved.               |                                                            |                    |  |  |
|                                                           |                                                                                                    |                                        |                                                            |                    |  |  |
|                                                           | ocument has been automatically gener                                                                                              |                                        | The document has been automatically generated from the ele |                    |  |  |
| 1                                                         | system USOS. The study program listed above has been approved by system USOS. The study program listed above has been approved by |                                        |                                                            |                    |  |  |
|                                                           | Erasmus Departamental Coordinator.  Date: 2009-11-14  Erasmus Institutional Coordinator.  Date: 2009-11-14                        |                                        |                                                            |                    |  |  |
| Date: I                                                   | Date: 2003-11-14                                                                                                    |                                        |                                                            |                    |  |  |
|                                                           |                                                                                                    |                                        |                                                            |                    |  |  |
| DECENT                                                    | NO INCTITUTION                                                                                                    |                                        |                                                            |                    |  |  |
|                                                           | ING INSTITUTION                                                                                                    |                                        |                                                            |                    |  |  |
| l                                                         | that this proposed program of study/le                                                                                            | arning agreement is approved.          | Institutional accordinated - i                             |                    |  |  |
| l '                                                       | ental coordinator's signature                                                                                                    |                                        | Institutional coordinator's signature                      |                    |  |  |
| _                                                         |                                                                                                    |                                        | 0-1                                                        |                    |  |  |
| Date:                                                     |                                                                                                    |                                        | Date:                                                      |                    |  |  |

### Learning Agreement → Transcript of Records

#### In reference to

| Student:       | Piotr S                                                             |
|----------------|---------------------------------------------------------------------|
| Study program: | DM-JSIM - Double Degree Program in Computer Science and Mathematics |
| Stage:         | JSIM4I - Fourth year JSIM 3I+4M                                     |
| Term:          | 2007 - Academic year 2007/08                                        |

#### General information

|   | Decision number:   | 75064                                      |
|---|--------------------|--------------------------------------------|
|   | Decision date:     | 2008-08-17                                 |
| i | Decision type:     | MODIFICATION                               |
|   | Decision state:    | Z - approved                               |
| i | Stage of creation: | Filling in                                 |
|   | Next stage:        | (no change)                                |
|   | Comment:           | Porozumienie w sprawie programu zajęć (LA) |

#### External courses

| #  | Name                                                             | Term          | Passed         | ECTS         | Language | i           | Coordinator                        | Status              |
|----|------------------------------------------------------------------|---------------|----------------|--------------|----------|-------------|------------------------------------|---------------------|
| 1. | Agent Based Systems U02497                                       | 2007          | YES            | 5.00         | English  | none / none | Michael Rovatsos                   | <b>Z</b> - approved |
|    | CW (8 hours), WYK (20 hours), Institution: (in Polish) The Univ  | versity of E  | linburgh       |              |          |             |                                    |                     |
| 2. | Computer Communications and Networks U03858                      | 2007          | YES            | 5.00         | English  | none / none | Mahesh Marina                      | <b>Z</b> - approved |
|    | WYK (20 hours). Institution: The University of Edinburgh         |               |                |              |          |             |                                    |                     |
| 3. | Computer Security U03025                                         | 2007          | YES            | 5.00         | English  | none / none | David Aspinall                     | <b>Z</b> - approved |
|    | WYK (20 hours). Institution: (in Polish) The University of Edinb | urgh          |                |              |          |             |                                    |                     |
| 4. | Enterprise Computing U01902                                      | 2007          | YES            | 5.00         | English  | none / none | Stephen Gilmore                    | Z - approved        |
|    | CW (8 hours), WYK (20 hours). Institution: (in Polish) The Univ  | versity of E  | linburgh       |              |          |             |                                    |                     |
| 5. | Informatics 2D: Reasoning & Agents U02602                        | 2007          | YES            | 10.00        | English  | none / none | Jacques Fleuriot, Michael Rovatsos | <b>Z</b> - approved |
|    | CW (10 hours), LAB (20 hours), WYK (30 hours). Institution:      | (in Polish) T | e University o | of Edinburgl |          |             |                                    |                     |
|    | max                                                              | K ECTS to     | achieve:       | 30.00        | i        |             |                                    |                     |
|    | ac                                                               | hieved E0     | CTS total:     | 30.00        | F        |             |                                    |                     |

### Grades from the University of Edinburgh

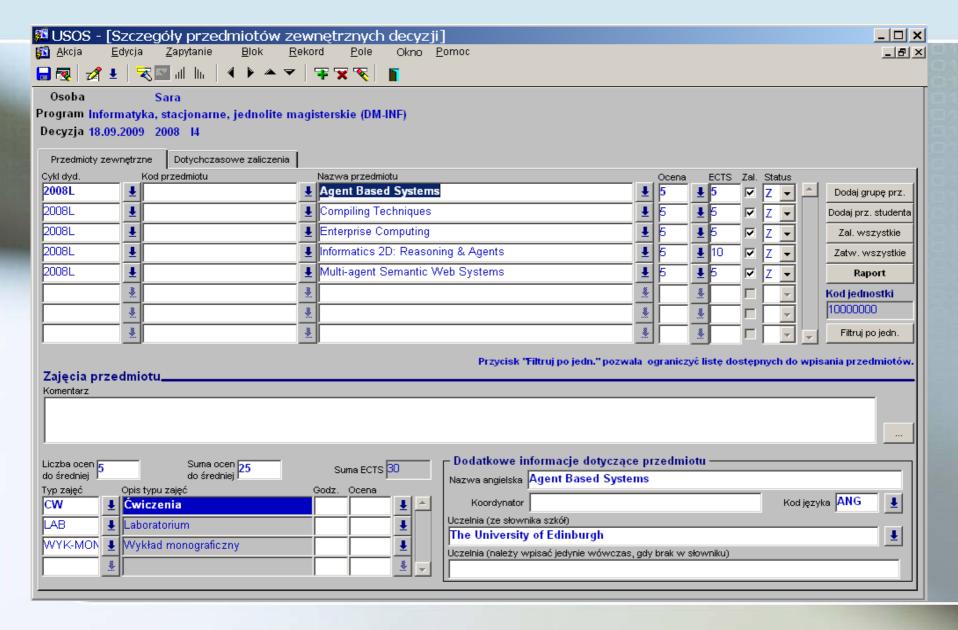

# Diploma supplement

#### DIPLOMA SUPPLEMENT

Valid with the Diploma no 1000/46331/2009

#### I. INFORMATION IDENTIFYING THE HOLDER OF THE QUALIFICATION

- 1. Surname: S
- 2. First name(s): Piotr Krzysztof
- 3. Date of birth (day, month, year): 24.09.1985
- 4. Student identification number or code: 219737

#### II. INFORMATION IDENTIFYING THE QUALIFICATION

- 1. Diploma number: 1000/46331/2009
- 2. Name of qualification and the title conferred 1 magister
- 3. Main field of study and field of specialisation for the qualification : Computer Science
- 4. Name and status of awarding institution 1).

#### Uniwersytet Warszawski

Uniwersytet Warszawski, established in 1816 is a public higher education institution. The university is entitled to confer the degrees of 'doktor', 'doktor habilitowany' and apply for the title of 'profesor'. The university educates students in the spirit of Magna Charta Universitatum and is also a party to the Agreement of Polish Universities on the Quality of Education, as a result of which the University Accreditation Commission was established.

5. Name and status of institution administering studies 49

Uniwersytet Warszawski

Uniwersytet Warszawski, established in 1816 is a public higher education institution. The university is entitled to confer the degrees of 'doktor', 'doktor habilitowany' and apply for the title of 'profesor'. The university educates students in the spirit of Magna Charta Universitatum and is also a party to the Agreement of Polish Universities on the Quality of Education, as a result of which the University Accreditation Commission was established.

The University of Edinburgh - United Kingdom

6. Language(s) of instruction/examination. Polish, English

#### III. INFORMATION ON THE LEVEL OF QUALIFICATION

- 1. Level of qualification: second cycle programme
- 2. Official length of programme: 5-year studies (3+2)
- 3. Access requirements: maturity certificate or entrance examination

| Computer Security                    | wyk 20              | 5   | 5  |
|--------------------------------------|---------------------|-----|----|
| Computer Communications and Networks | wyk 20              | 5   | 5  |
| Enterprise Computing                 | wyk 20/cw 8         | 4   | 5  |
| Agent Based Systems                  | wyk 20/cw 8         | 4,5 | 5  |
| Decision support systems             | sem 60              | 4,5 | 12 |
| Distributed Systems                  | sem-mgr 60          | ZAL | 6  |
| Informatics 2D: Reasoning & Agents   | wyk 30/cw 10/lab 20 | 4,5 | 10 |
|                                      |                     |     |    |

## IRO – Scholarships

(final amount depends on dates of arrival/departures)

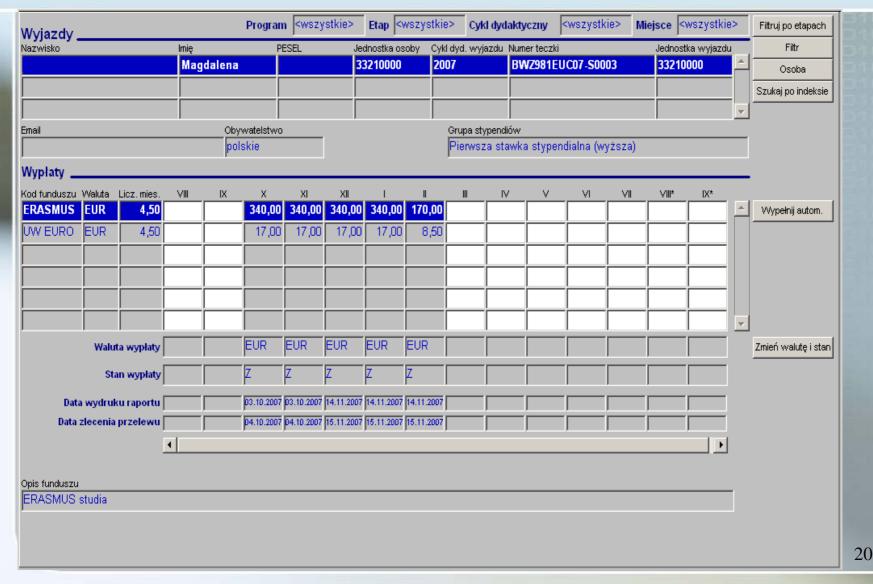

#### **GOAL**

STOP SENDING PAPER,

EXCHANGE ELECTRONICALLY

STRUCTURED DATA

BY CALLING WEB-SERVICES

## Establishing format for data exchange

- Standardisation committees and on-going projects
  - CEN (European Commission for Standardization)
    - Metadata for Learning Opportunities (MLO) e.g. programme of study, course catalog
    - European Learner Mobility (ELM) e.g. Europass portfolio (Diploma Supplement, Certificate Supplement, Curriculum Vitae, Mobility, Language Passport)
  - R3SG (Rome Student System and Standard Group)
  - National initiatives
    - OODI Finland
    - German universities, sending eToRs using OSCI protocol
  - Vendor initiatives
    - unisolution web services for moveon users
  - and many others ...

## WSDL for the Mobility project

- Such diversity of standards does not make things easier
- Mobility project has specific objectives and specific needs
  - Data should be well structured
  - Pieces of data should be uniquely identifiable (on a database level)
  - Each party may want to use own identifiers
  - Each party may want to use own language

Some possible solutions are presented on the following slides ...

#### List of strings in various languages

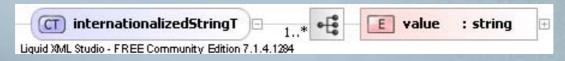

#### ISO-based types

| WSDL type     | Description | ISO standard       | Example value(s) |
|---------------|-------------|--------------------|------------------|
| countryCodeT  | Country     | ISO 3166-1 alpha-2 | "PL", "IT", "GB" |
| languageCodeT | Language    | ISO 639-1          | "pl", "en", "de" |
| genderT       | Gender      | ISO/IEC 5218:2004  | "1", "2"         |

#### Identifiers (global)

•an organization – domain name, e.g. uw.edu.pl

(inspired by SCHAC)

•a person – national identifier

| Type of national id | Example value  |
|---------------------|----------------|
| Finnish FIC         | fi:260667-123F |
| Spanish NIF         | es: 31241312L  |
| Swedish NIN         | se:12345678    |
| Polish PESEL        | pl:77121201230 |

homeId: localAgreementIdT Agreement agreementIdT 0 partnerId: localAgreementIdT (local Liquid XML Studio - FREE Community Edition 7.1.4.1284 identifiers) organizationId: organizationIdT localAgreementIdT value : nameT Liquid XML Studio - FREE Community Edition 7.1.4.1284 personalCharacteristicsT nationalPersonalId: nationalPersonalIdT Student givenName1 : string (local givenName2 : string · [ E surname1 : string identifiers) surname2 : string gender : genderT studentPersonalCharacteristicsT: personalCharacteristicsT studentId: organizationalPersonalIdT E dateOfBirth : date placeOfBirth : string email : emailT • [\$ permanentAddress: addressT 🖽 **E** correspondenceAddress: addressT stationaryPhone : string mobilePhone : string Liquid XML Studio - FREE Community Edition 7.1.4.1294

# Organization data

#### Example

```
E organizationId: organizationIdT

E organizationType: organizationTypeT

E name : internationalizedStringT

E address: addressT

E URL : anyURI

E administrativeCoordinator: organizationalPersonalIdT

E institutionalCoordinator: organizationalPersonalIdT
```

# Course data example

```
<tns:code>1000-234aMRJ</tns:code>
\langle tns:name \rangle
       <tns:value language="en">Compiler construction</tns:value>
       <tns:value language="pl">Metody realizacji jezykow programowania</tns:value>
</tns:name>
<tns:description>
       <tns:value language="en">Structure of a compiler. Phases of compilation: analysis (
            lexical analysis, syntax analysis, contex vel semantic analysis), synthesis (code
            generation, optimization, loading). Data structures of a compiler (symbol table
            et al.).</tns:value>
       <tns:value language="pl">Struktura kompilatora. Fazy kompilacji: analiza
            leksykalna, skladniowa, kontekstowa, generowanie kodu, optymalizacja, skladanie
            kodu. Struktury danych kompilatora (tablica nazw, tablica symboli).</tn>:value
</tns:description>
<tns:language>pl</tns:language>
<tns:courseURL>https://usosweb.mimuw.edu.pl/kontroler.php?_action=actionx%3Akatalog2
    %2Fprzedmioty%2FpokazPrzedmiot(prz_kod%3A1000-234aMRJ)&lang=2</
    tns:courseURL>
```

```
<tns:code>1000-2M03DM</tns:code>
Course
                      <tns:studyCredits>
                            <tns:value unit="ects">5</tns:value>
instance
                     </
                     <tns:contactHours>30</tns:contactHours>
                     <tns:period>
                            <tns:academicYear>2008</tns:academicYear>
                            <tns:academicPeriod>S1</tns:academicPeriod>
                            <tns:duration>1</tns:duration>
                     </tns:period>
                      <tns:lecturerId>uw.edu.pl:1111</tns:lecturerId>
 Grade(s)
                      <tns:value gradingScheme="local">5</tns:value>
                      <tns:value gradingScheme="ects">A</tns:value>
```

Subject area code

subjectAreaCodeT – code of the study subject area within specific classification; classifications supported are: EU, ISCED97 (case insensitive); EU denotes Socrate/Erasmus coding while ISCED97 – UNESCO ISCED 97 standard [ISCED]; examples: "11.3" corresponds to Computer Science, "15.1" to Journalism), ISCED97 – UNESCO ISCED 97 standard (examples: "48" – Computing, "32" – Journalism and information);

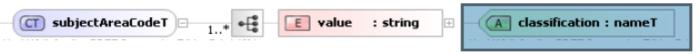

## WSDL – methods (web services)

```
sendOrganizationData()
getOrganizationData()
sendAgreementData(), getAgreementData()
sendNominatedStudents()
getNominatedStudents()
sendArrivalDate(), getArrivalDate()
sendDepartureDate(), getDepartureDate()
sendLearningAgreement()
getLearningAgreement()
sendTranscriptOfRecords()
getTranscriptOfRecords()
getCourseData()
validateNationalPersonalID()
                                          29
```

# Architecture of the prototype (ver. 2)

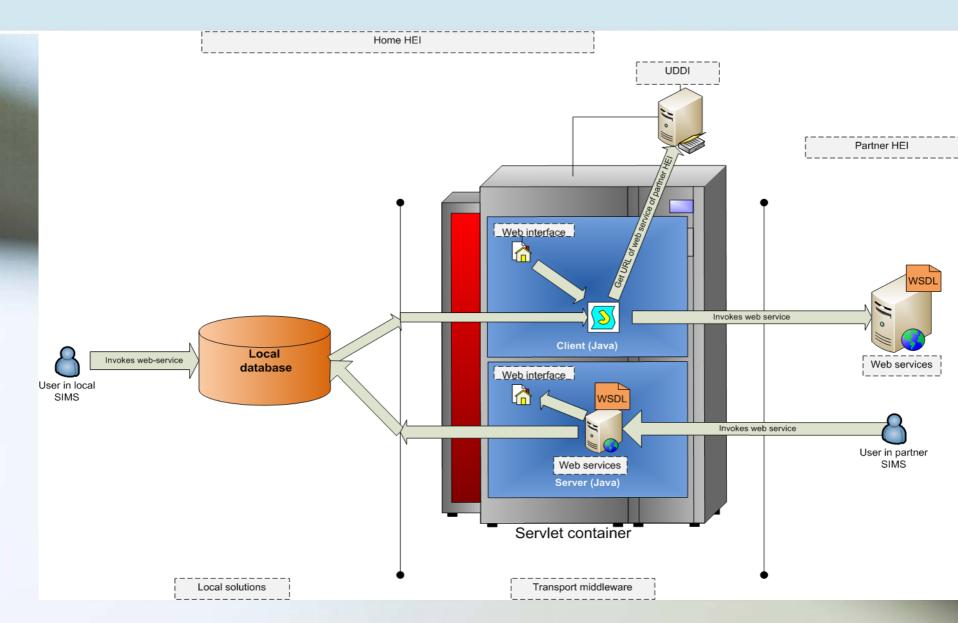

# Testbed for the project (ver. 2)

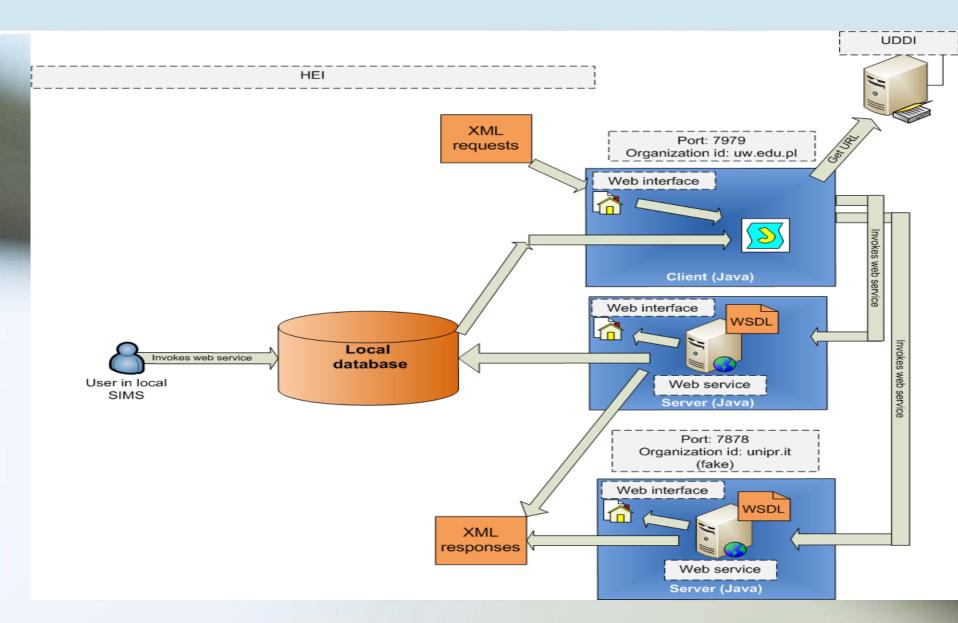

# UDDI – Universal Description, Discovery and Integration (registry of Mobility nodes)

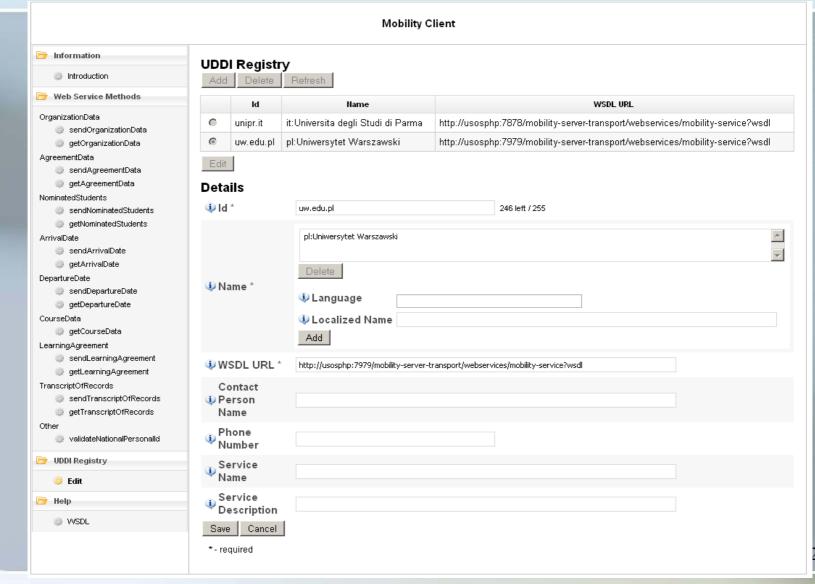

## Web client (client= WARSAW, server= PARMA)

http://usosphp.mimuw.edu.pl:7979/mobility-client-web/index.jsp

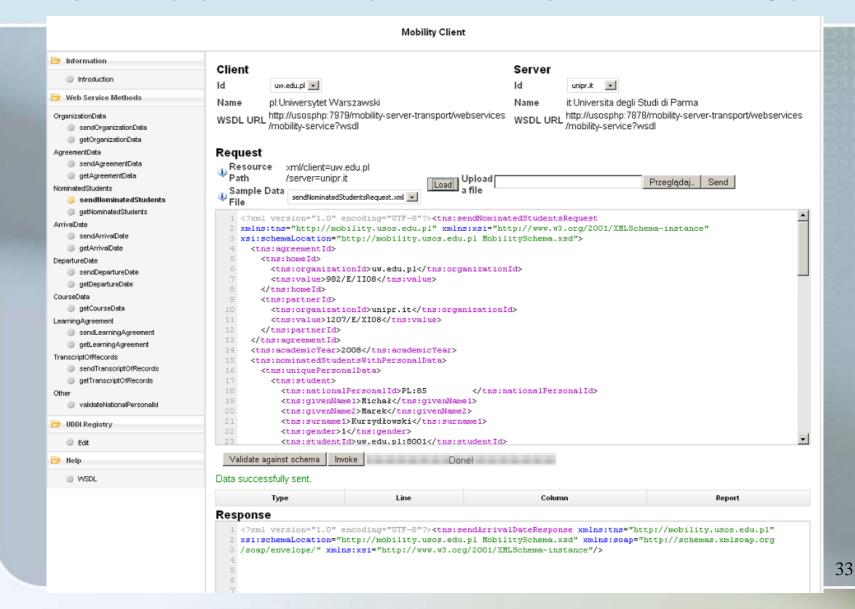

### Web server (server=PARMA)

http://usosphp.mimuw.edu.pl:7878/mobility-server-web/

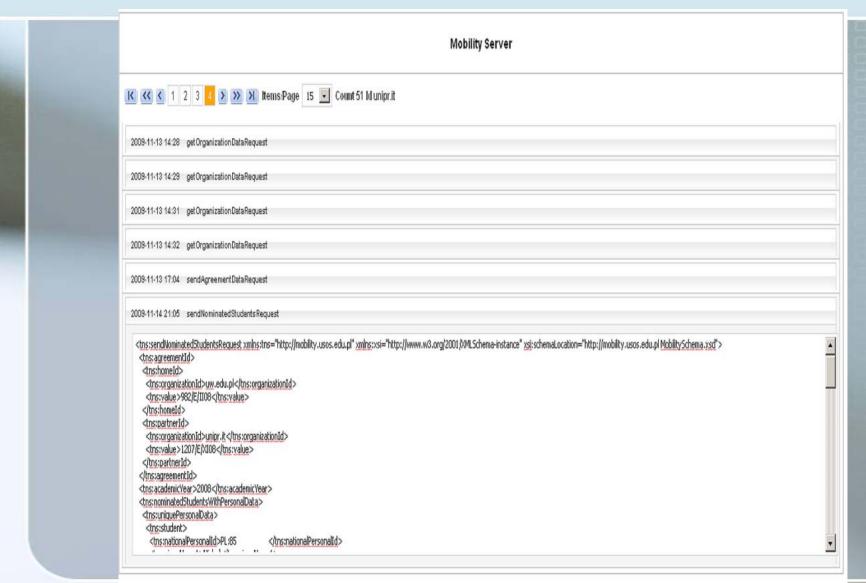

### Web client (client= PARMA, server= WARSAW)

http://usosphp.mimuw.edu.pl:7979/mobility-client-web/index.jsp

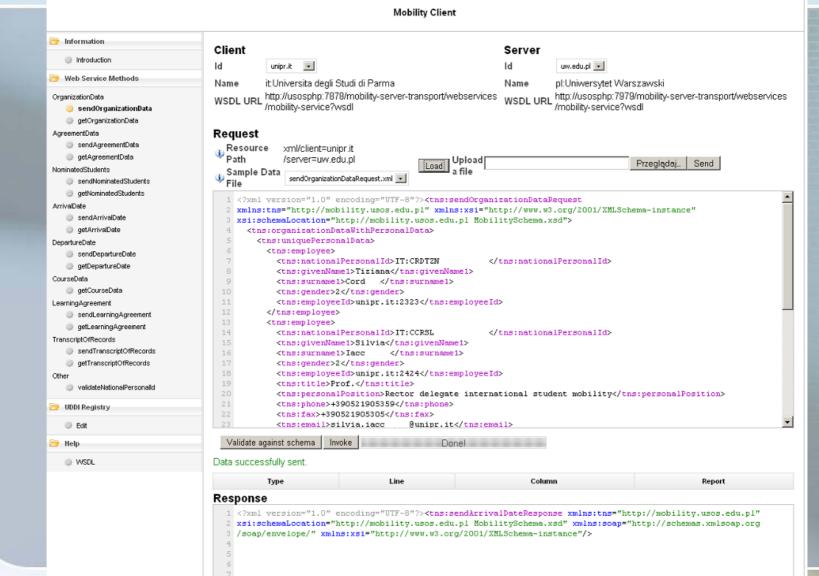

### Web server (server=WARSAW)

http://usosphp.mimuw.edu.pl:7979/mobility-server-web/

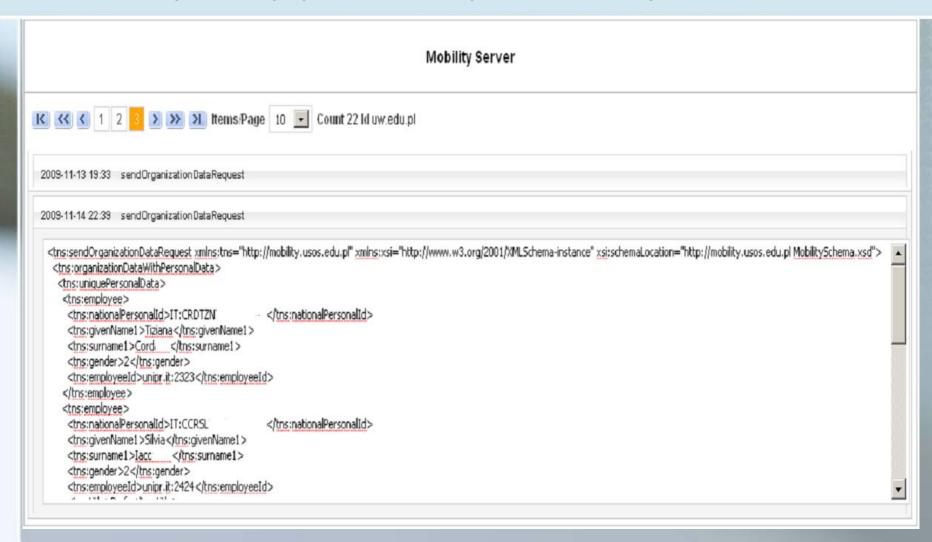

# Integration with USOS (Oracle database, Oracle forms)

#### Web service called by the local user

- send() gather context data, create XML message, enque it into Advanced Message Queue for outgoing messages, read the answer from Advanced Message Queue for incoming messages
- get() create XML message, enque it into the Advanced Message Queue for outgoing messages, read the answer from Advanced Message Queue for incoming messages, display it in user interface

#### 2. Web service called by the remote user

- send() store incoming messages in XML buffer inside
   Oracle database, use database views for selecting messages corresponding to specific methods, display them on demand in user interface
- get() invoke a procedure from Oracle package, which selects data from the database and sends to the caller

# IRO – result of the remote invocation of sendOrganizationData()

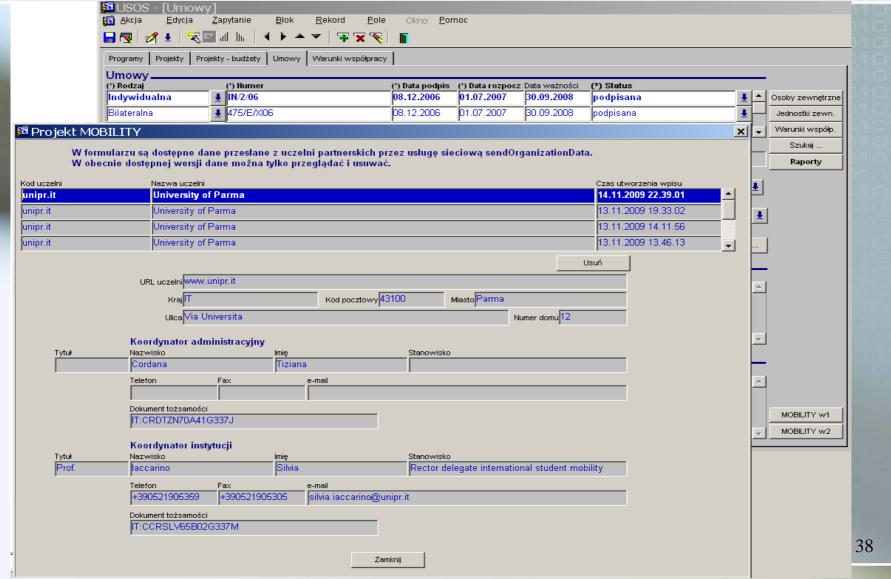

## Questions and problems

- Mobility project has specific objectives and specific needs concerning exchanged data – how to integrate its WSDL with other standards
- Software for mobility nodes distributed as opensource
- Software for local system developed by local vendors, consortia, ...
- UDDI one or many, who should administer?
- Authorisation and authentication in global scale (federated IDM or bilateral authorisation agreements)
- Security and privacy of data legal aspects
- Next steps ...

## Links and readings

- Project home page
  <a href="http://usos.edu.pl/Mobility">http://usos.edu.pl/Mobility</a>
- Web client
  <a href="http://usosphp.mimuw.edu.pl:7979/mobility-client-web/">http://usosphp.mimuw.edu.pl:7979/mobility-client-web/</a>
- Web server
  <a href="http://usosphp.mimuw.edu.pl:7979/mobility-server-web/">http://usosphp.mimuw.edu.pl:7979/mobility-server-web/</a>
- Rafał Nagrodzki, The Mobility Project, Master Thesis in Computer Science, University of Warsaw